<span id="page-0-0"></span>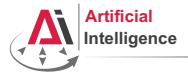

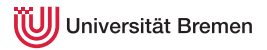

## Robot Programming with Lisp

## 5. More Functional Programming: Closures, Recursion, Macros

Gayane Kazhoyan

Institute for Artificial Intelligence University of Bremen

November 15th, 2018

<span id="page-1-0"></span>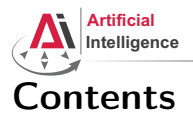

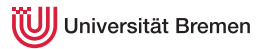

## [Concepts](#page-1-0) [Closures](#page-1-0) [Recursion](#page-5-0) [Macros](#page-13-0)

[Organizational](#page-25-0)

**[Concepts](#page-1-0) Concepts Concepts Concepts Concepts Concepts Concepts Concepts Concepts Concepts Concepts Concepts Concepts Concepts Concepts Concepts Concepts Concepts Concepts Concepts C** 

Gayane Kazhoyan November 15<sup>th</sup>, 2018 [Robot Programming with Lisp](#page-0-0)  $\overline{2}$ 

<span id="page-2-0"></span>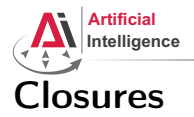

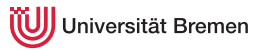

## Counter

```
CL-USER> (defun increment-counter ()
           (let ((counter 0))
             (incf counter)))
         (increment-counter)
         (increment-counter)
1
CL-USER> (defvar *counter* 0)
(defun increment-counter-function ()
  (incf *counter*))
(increment-counter-function)
(increment-counter-function)
2
CL-USER> (setf *counter* 5)
5
CL-USER> (increment-counter-function)
6
```
### [Concepts](#page-1-0) [Organizational](#page-25-0)

Gayane Kazhoyan

<span id="page-3-0"></span>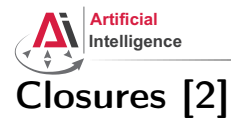

# iiversität Bremen

## Counter As Closure

```
CL-USER> (let ((counter 0))
            (defun increment-counter-closure ()
              (incf counter)))
         (increment-counter-closure)
         (increment-counter-closure)
\overline{2}CL-USER> #'increment-counter-function
#<FUNCTION INCREMENT-COUNTER-FUNCTION>
CL-USER> #'increment-counter-closure
#<CLOSURE INCREMENT-COUNTER-CLOSURE>
CL-USER> counter
; Evaluation aborted on #<UNBOUND-VARIABLE COUNTER {10104CE223}>.
```
Closure is a function that, in addition to its specific functionality, also encloses its lexical environment.

## $\rightarrow$  Encapsulation!

Gayane Kazhoyan November 15<sup>th</sup>, 2018

[Concepts](#page-1-0) [Organizational](#page-25-0)

<span id="page-4-0"></span>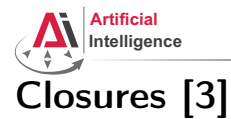

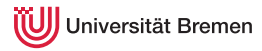

## Creating Closures

```
CL-USER> (let ((input (read)))
          (lambda () (print input)))
"some long sentence or whatever"
#<CLOSURE (LAMBDA ()) {10108F062B}>
CL-USER> (funcall *)
"some long sentence or whatever"
CL-USER> (alexandria:curry #'expt 10)
#<CLOSURE (LAMBDA (&REST ALEXANDRIA...) :IN ALEXANDRIA...) {10040F1D8B}>
CL-USER> (funcall \star 3)
1000
CL-USER> (defvar *input* (read))
hello
*INPUT*CL-USER> (lambda () (print *input*))
#<FUNCTION (LAMBDA ()) {100424317B}>
Concepts Organizational
Gayane Kazhoyan
```
<span id="page-5-0"></span>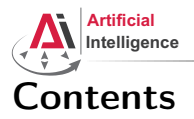

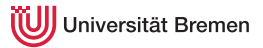

## [Concepts](#page-1-0)

[Closures](#page-1-0)

## [Recursion](#page-5-0)

[Macros](#page-13-0)

[Organizational](#page-25-0)

**[Concepts](#page-1-0) Concepts Concepts Concepts Concepts Concepts Concepts Concepts Concepts Concepts Concepts Concepts Concepts Concepts Concepts Concepts Concepts Concepts Concepts Concepts C** 

Gayane Kazhoyan November 15<sup>th</sup>, 2018 [Robot Programming with Lisp](#page-0-0) 6

<span id="page-6-0"></span>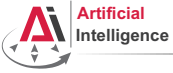

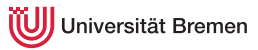

## Recursion

## Primitive Example

```
CL-USER> (defun dummy-recursion (my-list)
          (when my-list
            (dummy-recursion (rest my-list))))
DUMMY-RECURSION
CL-USER> (trace dummy-recursion)
        (dummy-recursion '(1 2 3 4 5))
 0: (DUMMY-RECURSION (1 2 3 4 5))
   1: (DUMMY-RECURSION (2 3 4 5))
     2: (DUMMY-RECURSION (3 4 5))
       3: (DUMMY-RECURSION (4 5))
         4: (DUMMY-RECURSION (5))
           5: (DUMMY-RECURSION NIL)
           5: DUMMY-RECURSION returned NIL
         4: DUMMY-RECURSION returned NIL
       3: DUMMY-RECURSION returned NIL
     2: DUMMY-RECURSION returned NIL
   1: DUMMY-RECURSION returned NIL
 0: DUMMY-RECURSION returned NIL
Concepts Organizational
```
Gayane Kazhoyan

<span id="page-7-0"></span>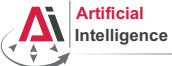

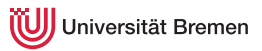

# Recursion [2]

## Primitive Example #2

```
(defun print-list (list)
            (format t "list: ~a" list)
            (when list
              (format t " -> first: ~a~%" (first list))
              (print-list (rest list))))
CL-USER> (print-list '(1 2 3))
list: (1 2 3) -> first: 1
list: (2 3) -> first: 2
list: (3) \rightarrow first: 3
list: NIL
NTT.
CL-USER> (mapl (lambda (list)
                  (format t "list: \sim a \rightarrow first: \sim a \sim \" list (first list)))
                (1 \t2 \t3)list: (1 2 3) -> first: 1
list: (2 3) -> first: 2
list: (3) \rightarrow first: 3
(1 2 3)<br>Concepts
Concepts Organizational
```
Gayane Kazhoyan

<span id="page-8-0"></span>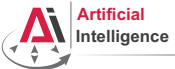

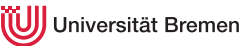

# Recursion [3]

## Length of a List: calculate on the way up

```
CL-USER> (defun my-length (a-list)
          (if (null a-list)
              \cap(+ 1 (my-length (rest a-list)))))
MY-LENGTH
CL-USER> (trace my-length)
         (my-length '(5 a 3 8))
  0: (MY-LENGTH (5 A 3 8))
    1: (MY-LENGTH (A 3 8))
     2: (MY-LENGTH (3 8))
       3: (MY-LENGTH (8))
         4: (MY-LENGTH NIL)
         4: MY-LENGTH returned 0
       3: MY-LENGTH returned 1
     2: MY-LENGTH returned 2
    1: MY-LENGTH returned 3
  0: MY-LENGTH returned 4
Concepts
Concepts Organizational
```
Gayane Kazhoyan

<span id="page-9-0"></span>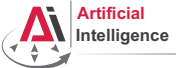

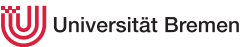

# Recursion [4]

## Length of a list: calculate on the way down — Accumulators

```
CL-USER> (defun my-length-inner (a-list accumulator)
          (if (null a-list)
              accumulator
              (my-length-inner (rest a-list) (1+ accumulator))))
MY-LENGTH-INNER
CL-USER> (trace my-length-inner)
(MY-LENGTH-INNER)
CL-USER> (my-length-inner '(5 a 3 8) 0)
 0: (MY-LENGTH-INNER (5 A 3 8) 0)
   1: (MY-LENGTH-INNER (A 3 8) 1)
     2: (MY-LENGTH-INNER (3 8) 2)
       3: (MY-LENGTH-INNER (8) 3)
         4: (MY-LENGTH-INNER NIL 4)
         4: MY-LENGTH-INNER returned 4
       3: MY-LENGTH-INNER returned 4
     2: MY-LENGTH-INNER returned 4
   1: MY-LENGTH-INNER returned 4
  0: MY-LENGTH-INNER returned 4
Concepts
Concepts Organizational
```
Gayane Kazhoyan

<span id="page-10-0"></span>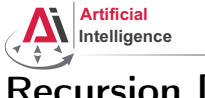

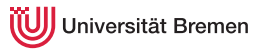

# Recursion [5]

## Length of a list: passing initial accumulator value

```
CL-USER> (defun my-length-outer (a-list)
           (my-length-inner a-list 0))
MY-LENGTH-ACC
CL-USER> (my-length-outer '(5 a 3 8))
4
CL-USER> (defun my-length-acc (a-list &optional (accumulator 0))
           (if (null a-list)
               accumulator
               (my-length-acc (rest a-list) (1+ accumulator))))
MY-LENGTH-ACC
CL-USER> (my-length-acc '(6 3 nj ws))
4
```
[Concepts](#page-1-0) [Organizational](#page-25-0)

Gayane Kazhoyan November 15<sup>th</sup>, 2018

<span id="page-11-0"></span>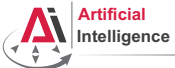

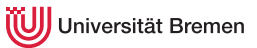

# Recursion [6]

## Tail Recursion Optimization

```
CL-USER> (trace my-length-acc my-length)
(MY-LENGTH-ACC MY-LENGTH)
CL-USER> (my-length '(a b c))
...
CL-USER> (my-length-acc '(a b c))
...
CL-USER> (proclaim '(optimize speed))
CL-USER> (defun my-length (a-list) ...)
WARNING: redefining COMMON-LISP-USER::MY-LENGTH in DEFUN
CL-USER> (defun my-length-acc (a-list &optional (accumulator 0)) ...)
WARNING: redefining COMMON-LISP-USER::MY-LENGTH-ACC in DEFUN
CL-USER> (my-length-acc '(a b c))
 0: (MY-LENGTH-ACC (A B C))
 0: MY-LENGTH-ACC returned 3
3
CL-USER> (my-length '(a b c))
 0: (MY-LENGTH (A B C))
 0: MY-LENGTH returned 3
Concepts
Concepts Organizational
```
Gayane Kazhoyan

<span id="page-12-0"></span>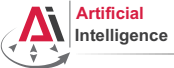

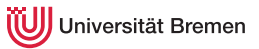

# Recursion [7]

## What Does This Function Do?

```
CL-USER> (defun sigma (n)
           (labels ((sig (c n)
                       (declare (type fixnum n c))
                       (if (zerop n)
                           c
                           (sig (the fixnum (+ n c))
                                (the fixnum (- n 1))))(sia (n))STGMA
CL-USER> (trace sigma)
(SIGMA)
CL-USER> (sigma 5)
 0: (SIGMA 5)
 0: SIGMA returned 15
15
```

```
(declare (type typespec var*)
(the return-value-type form)
Concepts Organizational
```
Gayane Kazhoyan

<span id="page-13-0"></span>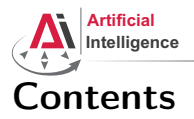

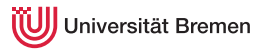

## [Concepts](#page-1-0)

[Closures](#page-1-0) [Recursion](#page-5-0)

[Macros](#page-13-0)

[Organizational](#page-25-0)

**[Concepts](#page-1-0) Concepts Concepts Concepts Concepts Concepts Concepts Concepts Concepts Concepts Concepts Concepts Concepts Concepts Concepts Concepts Concepts Concepts Concepts Concepts C** 

Gayane Kazhoyan November 15<sup>th</sup>, 2018 [Robot Programming with Lisp](#page-0-0) 14

<span id="page-14-0"></span>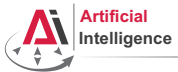

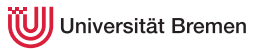

## Generating Code

## Backquote and Coma

```
CL-USER> '(if t 'yes 'no)
(IF T
    'YES
    'NO)
CL-USER> (eval *) ; do not ever use EVAL in code
YES
CL-USER> `(if t 'yes 'no)
(IF T
    'YES
    'NO)
CL-USER ((+ 1 2), (+ 3 4) (+ 5 6))
(( + 1 2) 7 (+ 5 6))CL-USER> (let ((x 26))
            \dot{\ } (if , (oddp x)
                 'yes
                 'no))?
```
[Concepts](#page-1-0) [Organizational](#page-25-0)

Gayane Kazhoyan

<span id="page-15-0"></span>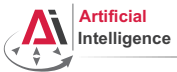

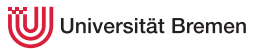

## Generating Code

## Backquote and Coma

```
CL-USER> '(if t 'yes 'no)
(IF T
    'YES
   'NO)
CL-USER> (eval *) ; do not ever use EVAL in code
YES
CL-USER> `(if t 'yes 'no)
(IF T
   'YES
   'NO)
CL-USER > ( (+ 1 2) , (+ 3 4) (+ 5 6) )((+ 1 2) 7 (+ 5 6))CL-USER> (let ((x 26))
          `(if ,(oddp x)
               'yes
               'no))(IF NIL
       'YES
Concepts \mathsf{v}_{\text{NO)}}Gayane Kazhoyan
```
<span id="page-16-0"></span>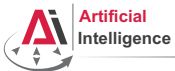

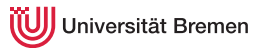

# Generating Code [2]

## Double Quote

```
CL-USER> ''(+ 1 5)
' (+ 1 5)CL-USER> (eval *)
(+ 1 5)CL-USER> (eval *)
6
CL-USER> '`(a, (+ 1 2))
*(A, (+ 1 2))CL-USER> (eval \star)
(A 3)
CL-USER '(a, (+ 1 2))
(A, 3)
```
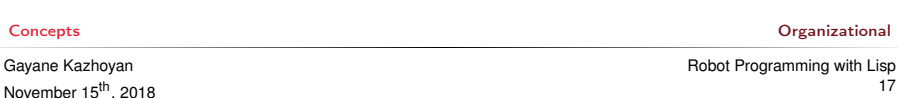

<span id="page-17-0"></span>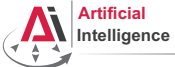

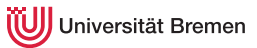

# Defining Macros

### defmacro

```
CL-USER> (defun x^3-fun (x)
            (format t "type of X is \sim a \sim \ell" (type-of x))
            (* x x x)CL-USER> (x^3-fun 4)
type of X is (INTEGER 0 4611686018427387903)
64
CL-USER> (defmacro x^3-macro (x)
            (format t "type of X is \sim a \sim \frac{8}{3}" (type-of x))
            (* x x x))CL-USER> (x^3-macro 4)
type of X is (INTEGER 0 4611686018427387903)
64CL-USER> (x^3-macc) (+ 2 2)type of X is CONS
; #<SIMPLE-TYPE-ERROR expected-type: NUMBER datum: (+ 2 2)>.
CL-USER> (defun use-x^3 (a)
            (x^3-macro a))
type of X is SYMBOL
Concepts ; caught ERROR: Argument X is not a NUMBER: A Organizational
Gayane Kazhoyan
```
November 15<sup>th</sup>, 2018

[Robot Programming with Lisp](#page-0-0) 18

<span id="page-18-0"></span>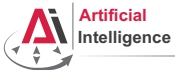

niversität Bremen

# Defining Macros [2]

### macroexpand

```
CL-USER> (defmacro x^3-backquote (x)
           (format t "type of X is ~a~%" (type-of x))
           ' (\star, X, X, \star)<sup>'</sup>
CL-USER> (defun use-x^3 (a)
           (x^3-backquote a))
type of X is SYMBOL
STYLE-WARNING: redefining COMMON-LISP-USER::USE-X^3 in DEFUN
CL-USER> (use-x^3 4)
64
CL-USER> (macroexpand '(x^3-backquote 4))
type of X is (INTEGER 0 4611686018427387903)
(* 4 4 4)CL-USER> (x^3-backquote (+ 2 2))
type of X is CONS
64
CL-USER> (macroexpand '(x^3-backquote (+ 2 2)))
type of X is CONS
(* (+ 2 2) (+ 2 2) (+ 2 2))<br>Concepts
Concepts Organizational
```
Gayane Kazhoyan

<span id="page-19-0"></span>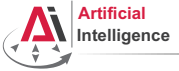

iversität Bremen

# Defining Macros [3]

### defmacro continued

```
CL-USER> (defmacro x^3-let (x)
            (format t "type of X is ~a~%" (type-of x))
           \dot{\left(2\pm\right)}(* 7 7 7))CL-USER> (x^3-let (+ 2 2))
type of X is CONS
64
CL-USER> (macroexpand '(x^3-let (+ 2 2)))
type of X is CONS
(LET ((Z (+ 2 2)))
  (* Z Z Z))
T
```
### Macros transform code into other code by means of code.

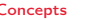

[Concepts](#page-1-0) [Organizational](#page-25-0)

Gayane Kazhoyan November 15<sup>th</sup>, 2018

<span id="page-20-0"></span>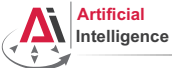

niversität Bremen

# Defining Macros [4]

### Macro arguments

```
CL-USER> (defmacro test-macro (&whole whole
                             arg-1
                              &optional (arg-2 1) arg-3)
          (format t "whole: ~a~%" whole)
          (format t "arg-1: ~a~%" arg-1)
          (format t "arg-2: ~a~%arg-3: ~a~%" arg-2 arg-3)
          `',whole)
TEST-MACRO
CL-USER> (macroexpand '(test-macro something))
whole: (TEST-MACRO SOMETHING)
arg-1: SOMETHING
ar\sigma-2: 1arg-3: NIL
'(TEST-MACRO SOMETHING)
CL-USER> (test-macro something)
whole: (TEST-MACRO SOMETHING) ...
(TEST-MACRO SOMETHING)
CL-USER (eval \star)
Concepts
Concepts Organizational
```
Gayane Kazhoyan

<span id="page-21-0"></span>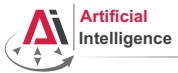

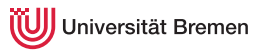

## Example Macros

## Some Built-in Ones

```
; Alt-. on when shows you:
(defmacro-mundanely when (test &body forms)
 `(if ,test (progn ,@forms) nil))
; Alt-. on prog1 shows:
(defmacro-mundanely prog1 (result &body body)
  (let ((n-result (gensym)))
    `(let ((,n-result ,result))
       ,@body
       ,n-result)))
; Alt-. on ignore-errors:
(defmacro-mundanely ignore-errors (&rest forms)
  `(handler-case (progn ,@forms)
     (error (condition) (values nil condition))))
```
[Concepts](#page-1-0) [Organizational](#page-25-0)

Gayane Kazhoyan November 15<sup>th</sup>, 2018

<span id="page-22-0"></span>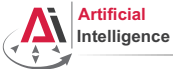

iversität Bremen

# Example Macros [2]

## More Applications

```
CL-USER> (defmacro get-time ()
           `(the unsigned-byte (get-internal-run-time)))
GET-TIME
CL-USER> (defmacro definline (name arglist &body body)
           `(progn (declaim (inline ,name))
                    (defun ,name ,arglist ,@body)))
DEFINLINE
CL-USER>
*RELEASE-OR-DEBUG*CL-USER> (defmacro info (message &rest args)
           (when (eq *release-or-debug* :debug)
             `(format *standard-output* .message .@aras)))INFO
CL-USER> (info "bla")
bla
```
[Concepts](#page-1-0) [Organizational](#page-25-0)

Gayane Kazhoyan November 15<sup>th</sup>, 2018

<span id="page-23-0"></span>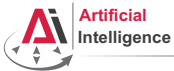

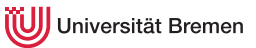

## Advanced Macros

## A Better Example

```
CL-USER> (defmacro square (&whole form arg)
            (if (atom arg)
                 `(expt ,arg 2)
                 (case (car arg)
                   (square (if (= (length arg) 2)
                                \degree (expt , (nth 1 arg) 4)
                                form))
                   \text{(expt (if (= (length arg) 3))}(if (numberp (nth 2 arg))
                                   \degree(expt, (nth 1 arg), (\star 2 \text{ (nth 2 arg)}))\degree(expt, (nth 1 arg) (* 2, (nth 2 arg))))
                              form))
                   (otherwise `(expt ,arg 2)))))
CL-USER> (macroexpand '(square (square 3)))
(EXPT 3 4)
CL-USER> (macroexpand '(square (expt 123 4)))
(EXPT 123 8)
```
[Concepts](#page-1-0) [Organizational](#page-25-0)

<span id="page-24-0"></span>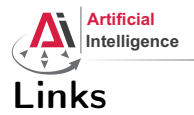

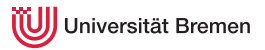

## • Functional programmer Bible (available for free):

<http://www.paulgraham.com/onlisp.html>

Gayane Kazhoyan November 15<sup>th</sup>, 2018

**[Concepts](#page-1-0) Concepts Concepts Concepts Concepts Concepts Concepts Concepts Concepts Concepts Concepts Concepts Concepts Concepts Concepts Concepts Concepts Concepts Concepts Concepts C** 

<span id="page-25-0"></span>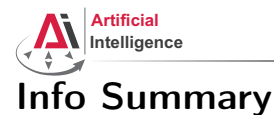

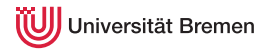

- Assignment code: REPO/assignment 5/src/\*.lisp
- Assignment points: 8 points
- Assignment due: 21.11, Wednesday, 23:59 AM German time
- Next class: 22.11, 14:15

Gayane Kazhoyan November 15<sup>th</sup>, 2018

[Concepts](#page-1-0) [Organizational](#page-25-0)

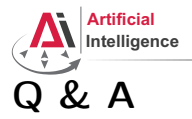

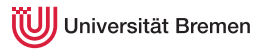

## Thanks for your attention!

Gayane Kazhoyan November 15<sup>th</sup>, 2018

**[Concepts](#page-1-0) Concepts Concepts Concepts Concepts Concepts Concepts Concepts Concepts Concepts Concepts Concepts Concepts Concepts Concepts Concepts Concepts Concepts Concepts Concepts C**